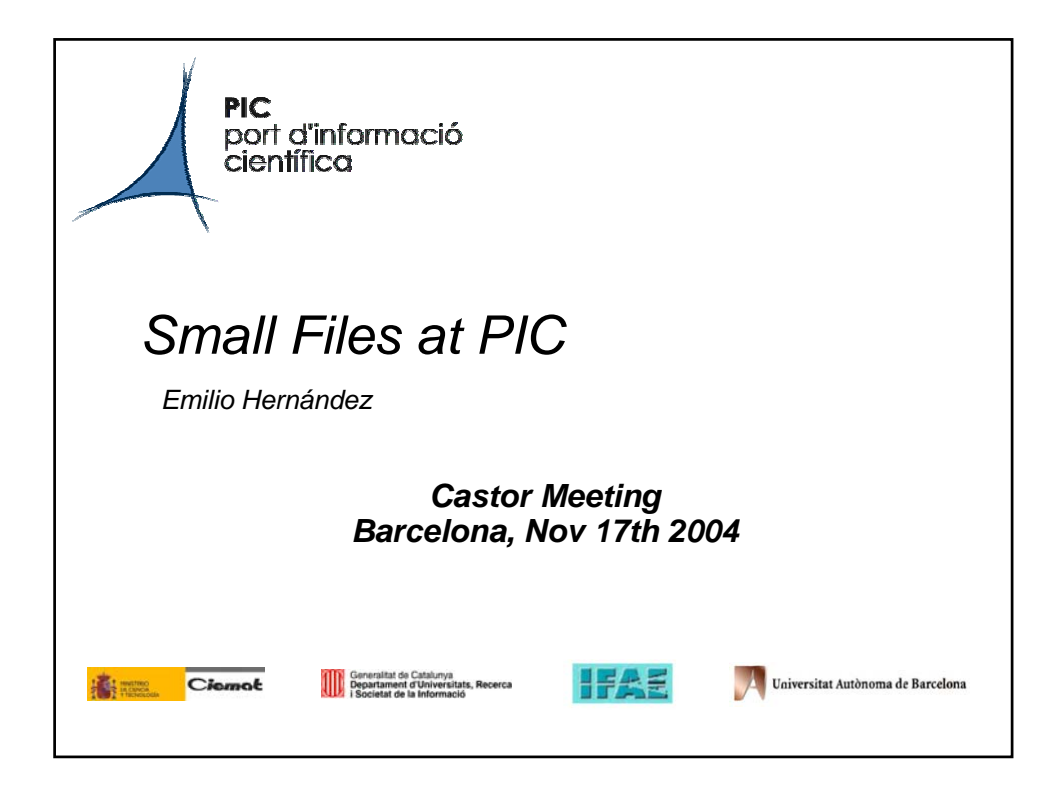

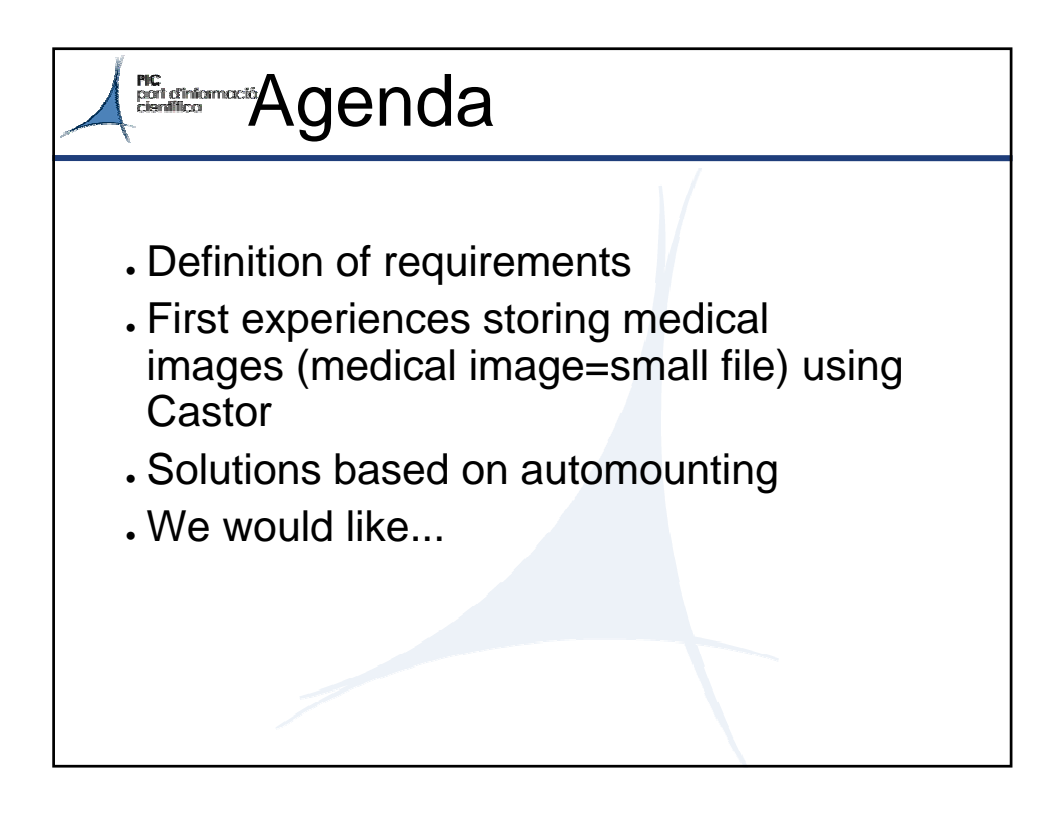

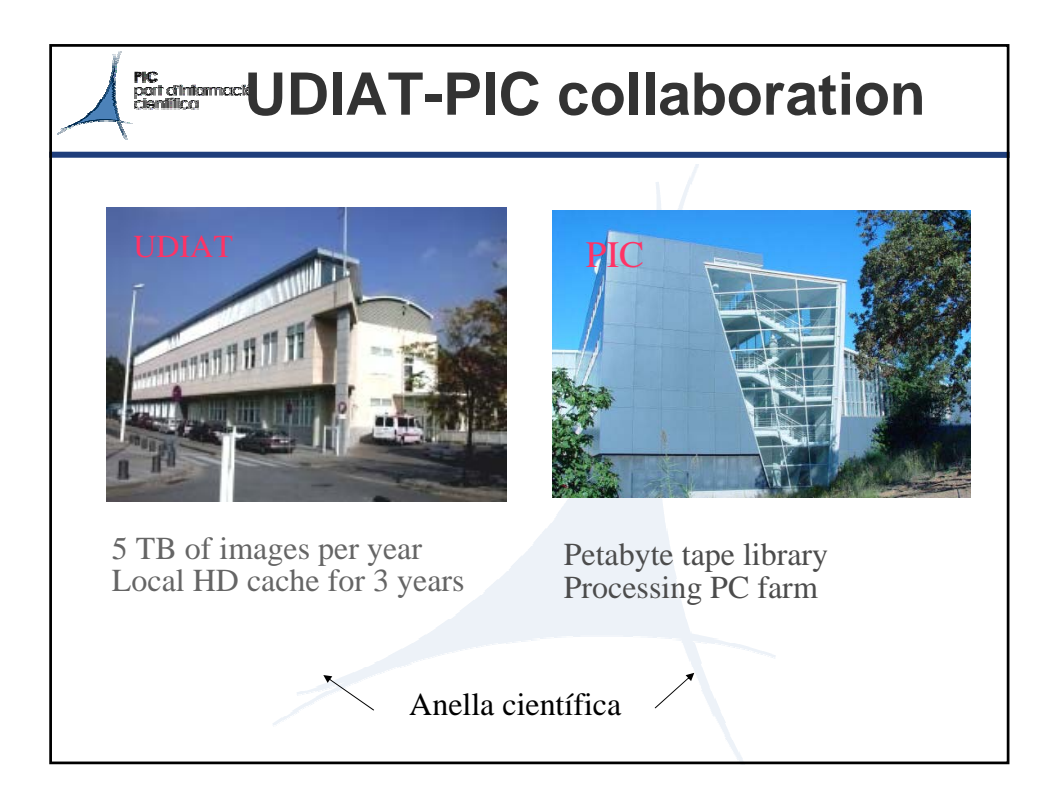

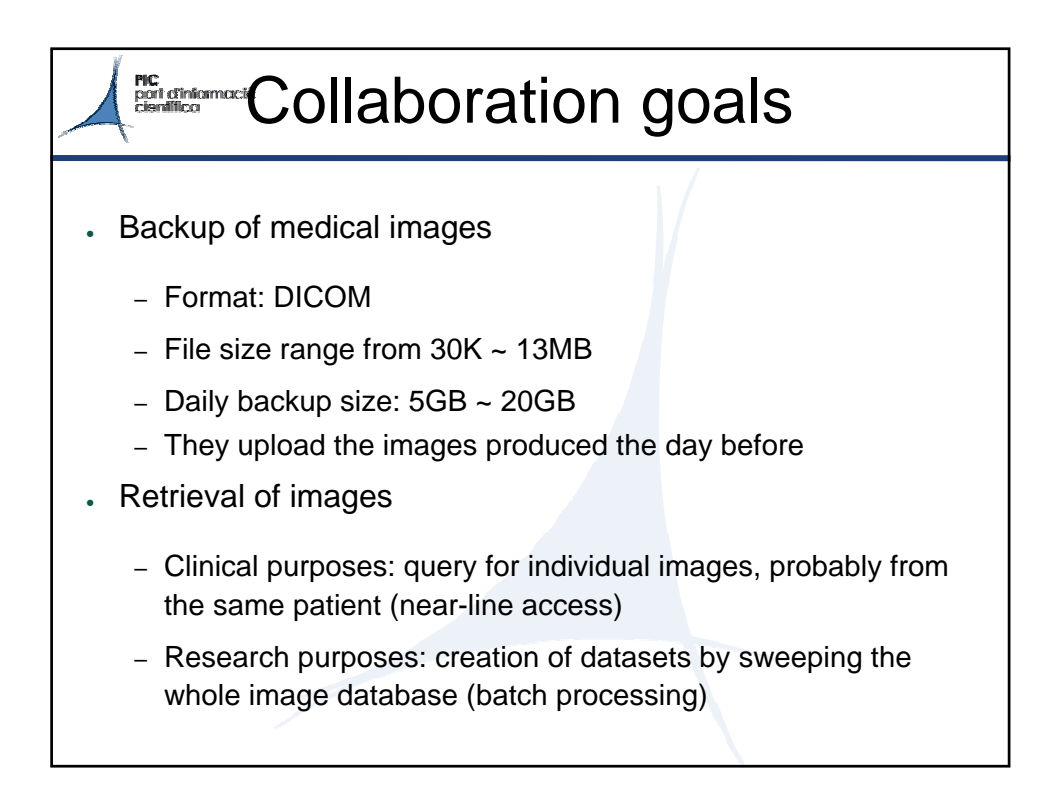

## **RG chatamocra** nitial solution . First solution: – Images stored as independent Castor files – Upload operations via ftp from UDIAT – A Castor-ready ftp server used – UDIAT defined the directory hierarchy (they chose to have a subdirectory per day) Problems: – The tape backup system (tape library+Castor) collapsed – ~200.000 files waiting for migration – Clinical query requirements can be served

– Upload and research requirements will be difficult to serve

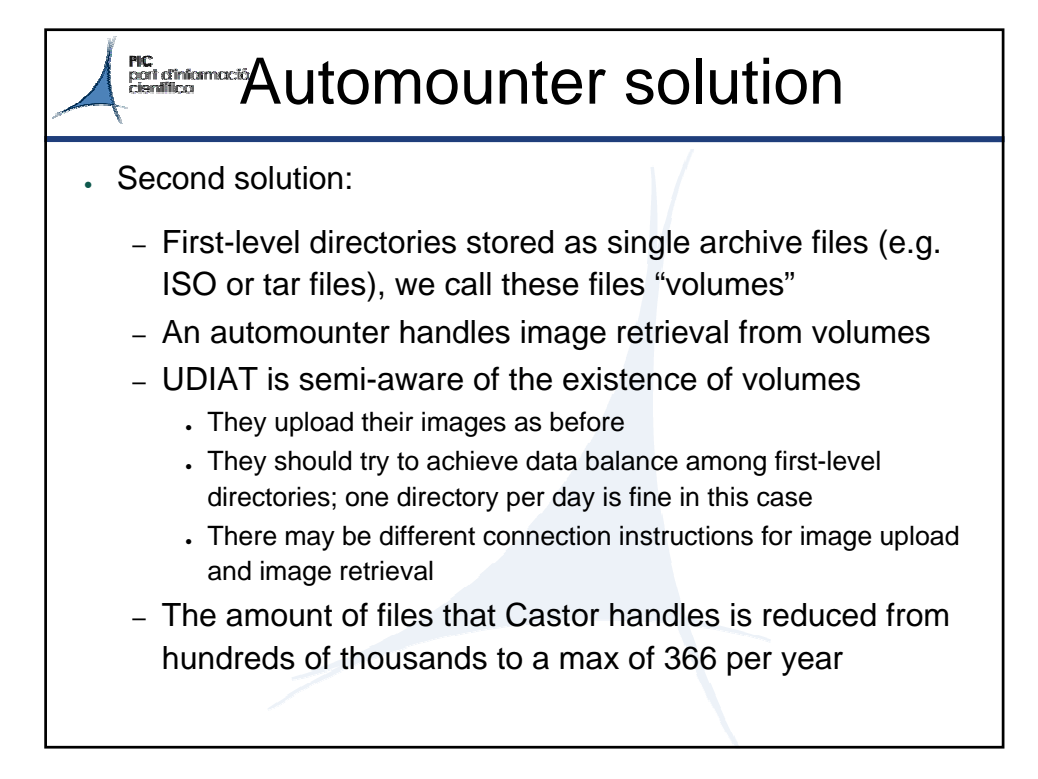

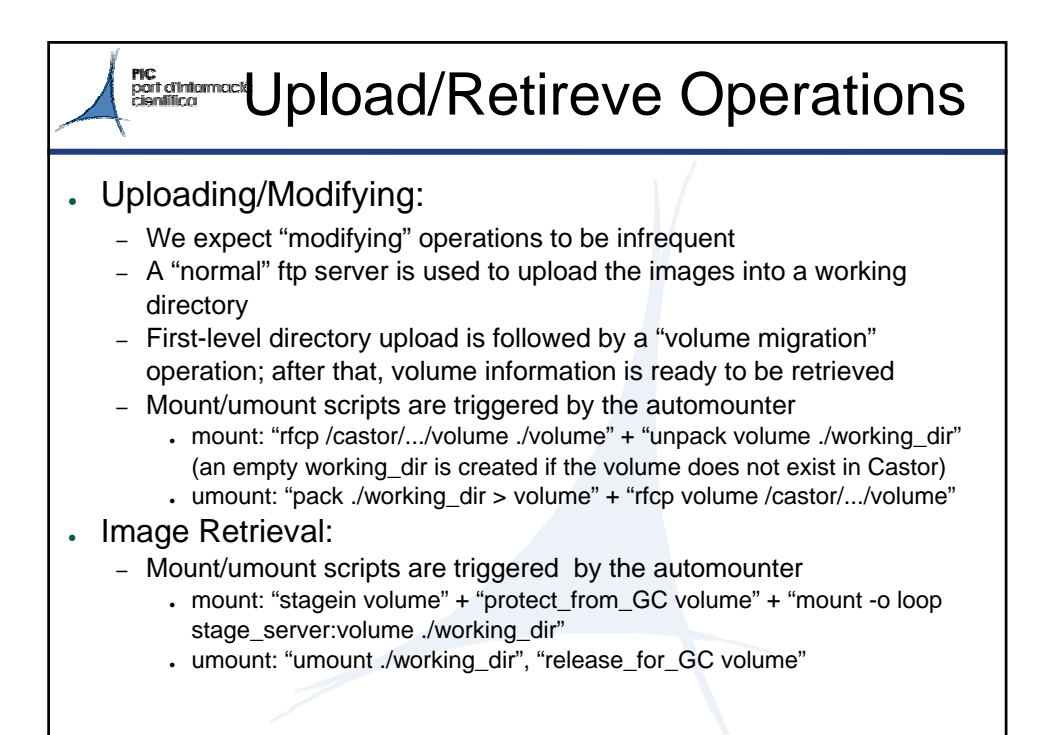

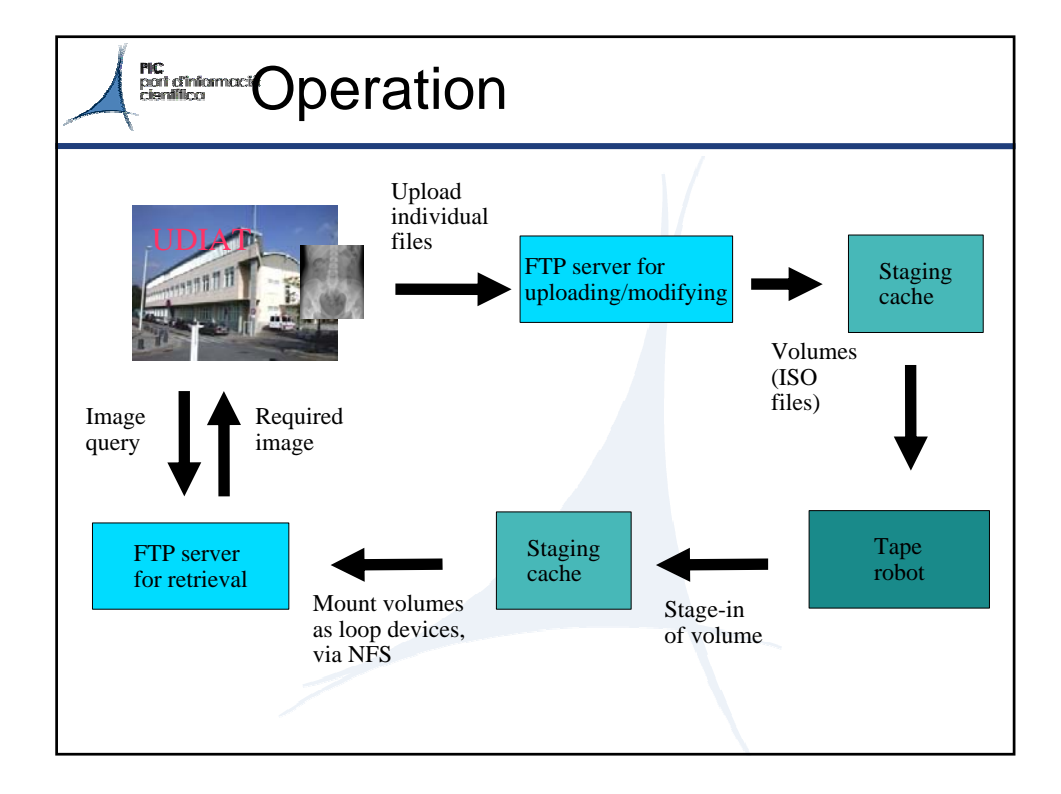

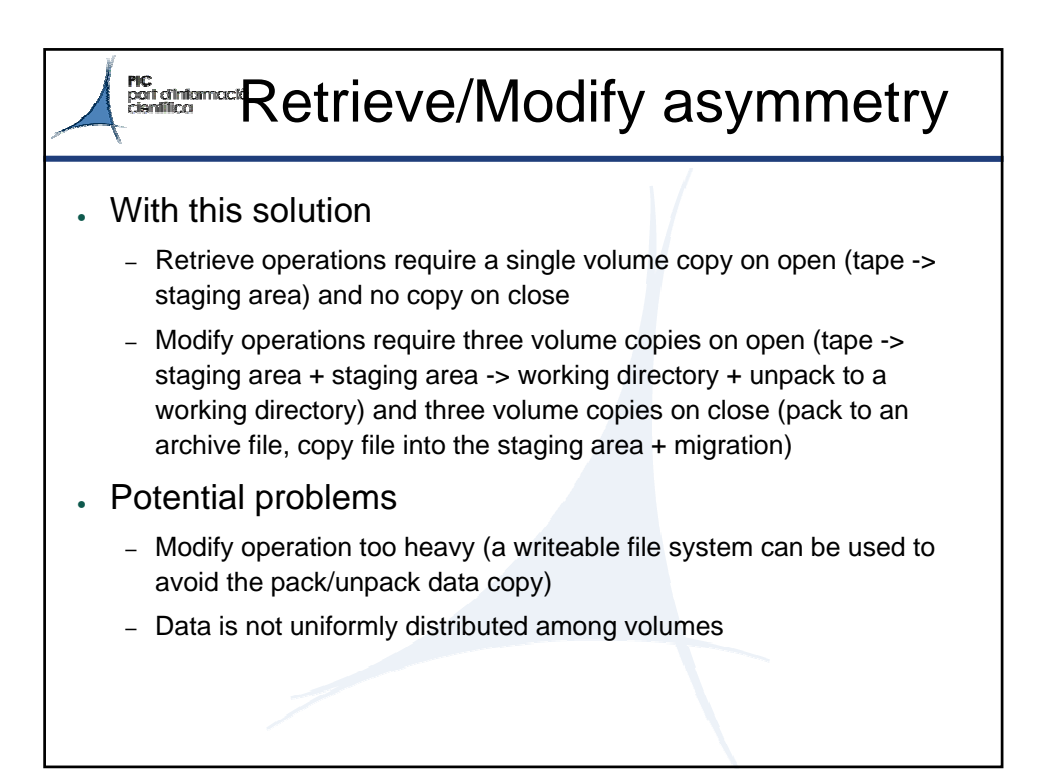

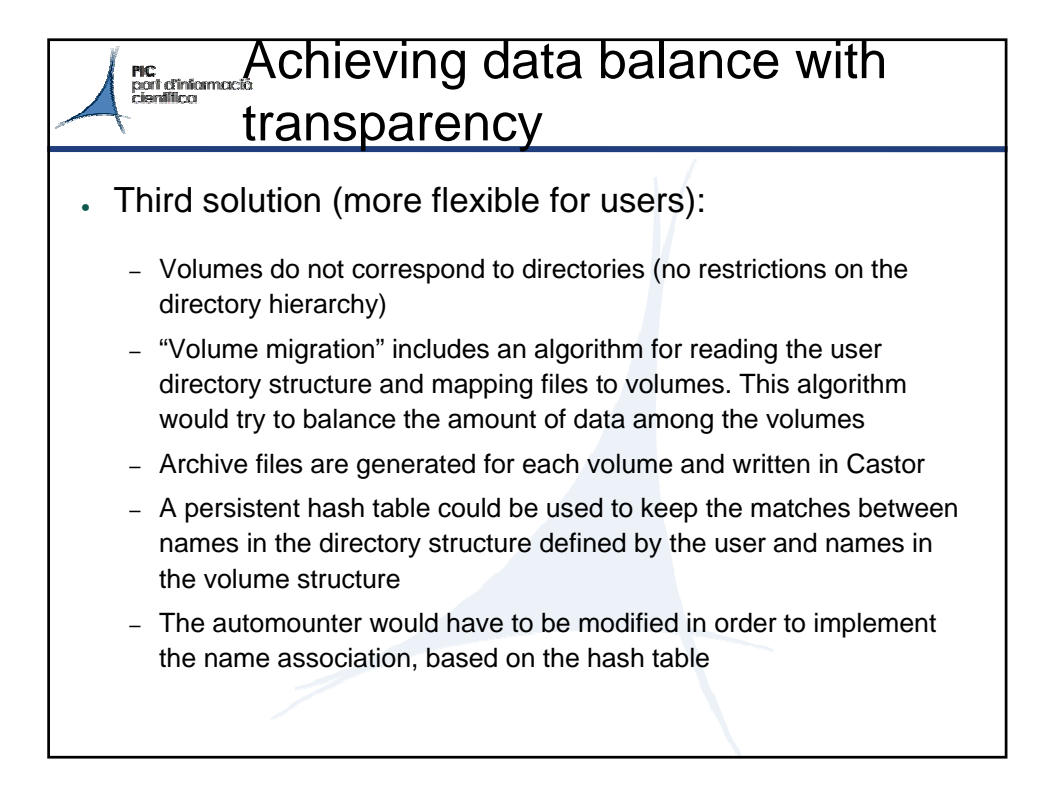

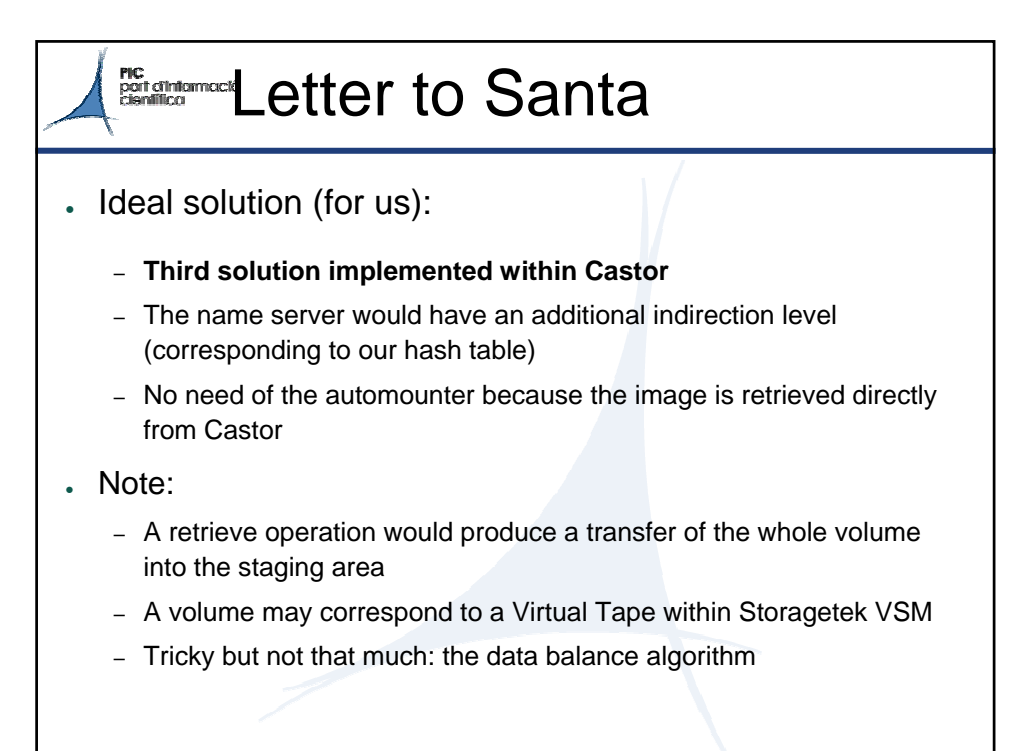

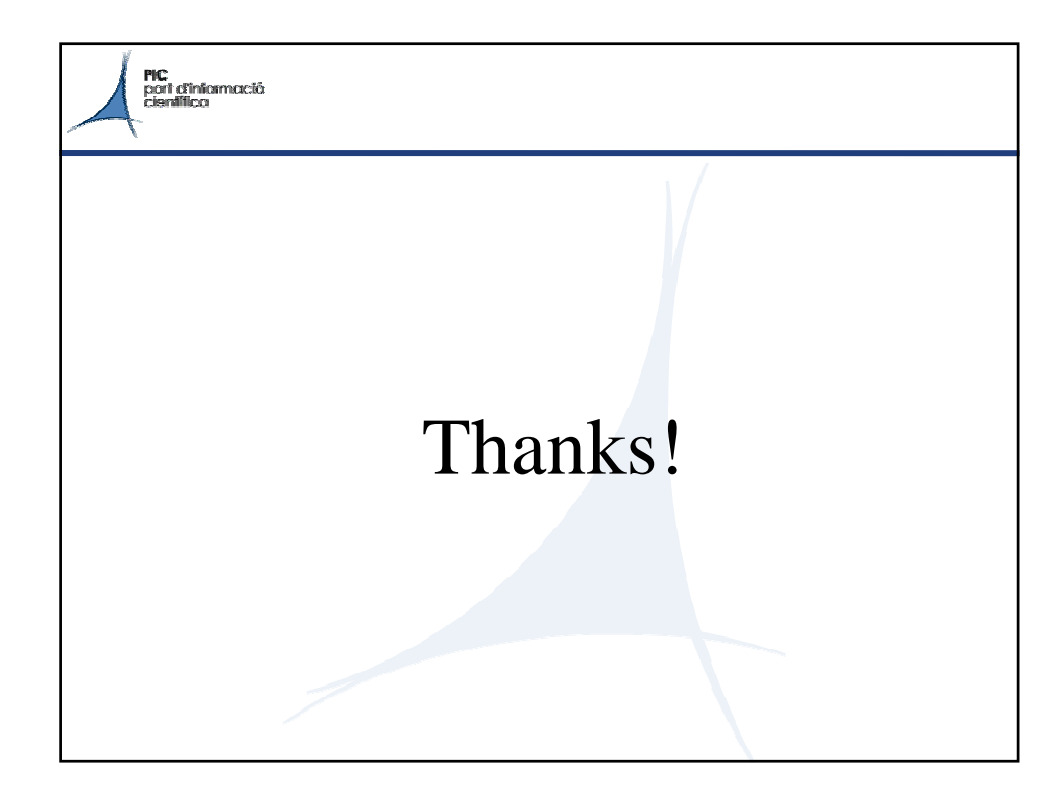